## **Historia stron internetowych BG UMK**

**Streszczenie:** Autorka przybliża historię powstawania stron www w Bibliotece Uniwersyteckiej w Toruniu zarówno tych związanych z biblioteką jak i uczelnią oraz biblioteką cyfrową czy repozytorium. Pisze o początkach Internetu na Uniwersytecie Mikołaja Kopernika i związanych z tym problemów, o bibliotekarzach, którzy uczyli się nowych technologii i warunkach, jakie im towarzyszyły. Wskazuje na narzędzia, które pomagają wrócić do historycznych analiz.

**Słowa kluczowe:** strony www; Biblioteka Uniwersytecka w Toruniu; historia technologii informacyjnych;

Początek Internetu w Polsce datuje się na 1991-08-17, kiedy to doszło do pierwszej wymiany poczty elektronicznej między Polską a światem przez łącze 9600 bps do Kopenhagi. Połączenie uzyskano przy pomocy programu KA9Q z Wydziału Fizyki Uniwersytetu Warszawskiego (FUW) przy ul. Hożej, a skonfigurował je Rafał Pietrak wraz z zespołem: Wojciech Bogusz, Jacek Gajewski, Marcin Gromisz, Michał Jankowski, Roman Szwed oraz Jerzy Tarasiuk. UMK dostało połączenie z siecią bardzo szybko, ale należy zazna-czyć, że początkowo Polska weszła do sieci naukowej EARN<sup>[1](#page-0-0)</sup>, co stało się w roku 1990. Toruń podłączono do niej [2](#page-0-1)7 marca 1991<sup>2</sup> a do publicznego Internetu dopiero 1 stycznia 1992 roku, Bibliotekę zaś 21 maja 1993.

Toruń i UMK na początku lat 90. odgrywał ważną rolę, jeśli chodzi o prace nad wejściem Polski do sieci globalnej. Informatycy uczelni nie tylko brali udział w debatach, ale i skutecznie testowali poszczególne technologie. We wrześniu 1991 roku odbyło się pierwsze w Polsce *Sympozjum nt. Internetu* właśnie w Toruniu, udział w nim wzięło kilkadziesiąt osób z całej Polski i z zagranicy, program i lista uczestników są dostępne online w *Kalendarium polskiego Internetu*[3](#page-0-2) . I co najciekawsze odbyło się ono w gmachu Biblioteki Uniwersyteckiej. W Toruniu także pracownik UMK dr Zbigniew Szewczak oraz jego student Rafał Maszkowski bardzo szybko uruchomili pierwszą usługę informacyjną Gopher<sup>[4](#page-0-3)</sup> pod adresem: [gopher.torun.edu.pl](gopher://gopher.torun.edu.pl)§. To spowodowało, że zainteresowali się tym bibliotekarze.

Pierwszą stronę sieciową Biblioteki Uniwersyteckiej w Toruniu wykonano z pomocą informatyków w 1993 roku w nowej technologii informacyjnej GOPHER. Była to tylko jedna strona tekstowa bez ilustracji zawierająca informacje o bibliotece, telefon i pocztę elektroniczną. Funkcjonowała bardzo krótko i właściwie nie spełniła specjalnie dużej roli komunikacyjnej, ponieważ w Polsce nikt nie miał stron "gopherowych" oraz mało kto w tamtym

<span id="page-0-0"></span><sup>&</sup>lt;sup>1</sup> European Academic and Research Network. Zob. W polskiej Wikipedii: [http://pl.wikipedia.org/wiki/Europe](http://pl.wikipedia.org/wiki/European_Academic_Research_Network)an Academic Research Network.

<span id="page-0-1"></span> $2 \text{ W}$ ydarzenia w polskim Internecie – kalendarium. Pod red. Rafała Maszkowskiego. ICM UW Warszawa. Dostepny w: http://kalendarium.jcm.edu.pl/.

<span id="page-0-2"></span> $3$  Wydarzenia w polskim Internecie – kalendarium ICM UW. Dostepny w:

[http://kalendarium.icm.edu.pl/docs/Torun\\_seminar\\_91\\_agenda\\_participants.pdf.](http://kalendarium.icm.edu.pl/docs/Torun_seminar_91_agenda_participants.pdf)

<span id="page-0-3"></span><sup>4</sup> Gopher jest protokołem klient-serwer pozwalającym na rozpowszechnianie informacji w systemach informacyjnych. Powstał w kwietniu 1991 roku na University of Minnesota Microcomputer, Workstation, Networks Center w celu dystrybucji informacji wewnątrz-wydziałowej. [Definicja przytoczona za Wikipedią polską]. *Gopher. [online]. [Data dostępu 18 luty 2014]. Dostępne w:* [http://pl.wikipedia.org/wiki/Gopher.](http://pl.wikipedia.org/wiki/Gopher)

<span id="page-0-4"></span><sup>&</sup>lt;sup>5</sup> Wszystkie odesłania do Internetu były aktualne w styczniu 2015 roku.

czasie miał połączenia sieciowe. Był to raczej sygnał dla świata, że Biblioteka Uniwersytecka w Toruniu istnieje i można się z nią skomunikować a także ćwiczenie wstępne dla przyszłych redaktorów stron www Biblioteki.

Pierwsze komputery, które podłączono do sieci EARN, przywiezione do gmachu Biblioteki w roku 1992 z Centrum Informatycznego UMK postawiono pod schodami w holu głównym. Były to zabytkowe maszyny, nikt nie potrafił ich obsługiwać poza informatykami. Ale było parę bibliotekarek, które miały motywację do komunikacji zdalnej i bardzo szybko nauczyły się IRC-ować<sup>[6](#page-1-0)</sup> i wysyłać listy (maile). Pisano także informacje na listy dyskusyjne: PACS-L (Public Access Computer Systems Forum), Libref. Od 1992 r. wykorzystywano w bibliotece także Telnet, który umożliwiał łączność i sprawdzanie zasobów katalogów bibliotek amerykańskich czy angielskich (najczęściej Library o Congress). Telnet bazował na koncepcji wirtualnych terminali sieciowych. Pliki przenoszono przy pomocy FTP. Korzystano także z programu HYTELNET – był to globalny przewodnik po dostępnych w Internecie katalogach bibliotek.

Wizerunek pierwszych stron internetowych Biblioteki nie został zapisany, nikomu nie przychodziło na myśl, że archiwizowanie będzie w przyszłości koniecznością. Dopiero wynala-zek amerykańskiego narzędzia Wayback Machine (WM)<sup>[7](#page-1-1)</sup>, które służy do archiwizowania stron www, spowodował, że można dziś dotrzeć do tych najstarszych wizerunków. Biblioteka Narodowa w Warszawie, której obowiązkiem jest taka wieczysta archiwizacja, do dziś nie rozpoczęła projektu archiwizacji stron internetowych z domeny<sup>[8](#page-1-2)</sup> "pl", i nie wiadomo kiedy to się stanie. Tak więc odtworzenie tego, co było kiedyś w Polskim Internecie nie jest proste.

22 lipca 1997 roku Wayback Machine po raz pierwszy zapisała stronę www Biblioteki Uniwersyteckiej w Toruniu w swoim archiwum pod adresem [www.bu.uni.torun.pl](http://www.bu.uni.torun.pl/) i dzięki temu jej obraz przetrwał do dziś. Pomiędzy 22 lipcem 1997 a 17 czerwcem 2013 roku WB archiwizowała biblioteczne strony 298 razy. Poniżej przedstawiono wykres tych archiwizacji:

<span id="page-1-0"></span> $^{\rm 6}$  IRC – jedna ze starszych usług sieciowych umożliwiająca rozmowę na tematycznych lub towarzyskich kanałach komunikacyjnych, jak również prywatną z inną podłączoną aktualnie osobą. [Definicja przytoczona za Wikipedią polską]. *IRC* (*Internet Relay Chat*) *[online]. [Data dostępu 18 luty 2014]. Dostępne w:* [http://pl.wiki](http://pl.wikipedia.org/wiki/Internet_Relay_Chat)[pedia.org/wiki/Internet\\_Relay\\_Chat.](http://pl.wikipedia.org/wiki/Internet_Relay_Chat)

<span id="page-1-1"></span> $\frac{1}{7}$  Wayback Machine jest systemem archiwizującym strony www. Jest to inicjatywa niekomercyjna utworzona przy projekcie Internet Archive, która ma za zadanie budowę zasobów cyfrowych w USA.

<span id="page-1-2"></span><sup>8</sup> Domena internetowa – ciąg nazw systemu *Domain Name System* (DNS) wykorzystywany w Internecie, składający się z wyrazów umieszczonych w pewnym poddrzewie struktury DNS tj. zakończonych stałym sufiksem (np. ".wikipedia.org"). [Za polską Wikipedią].

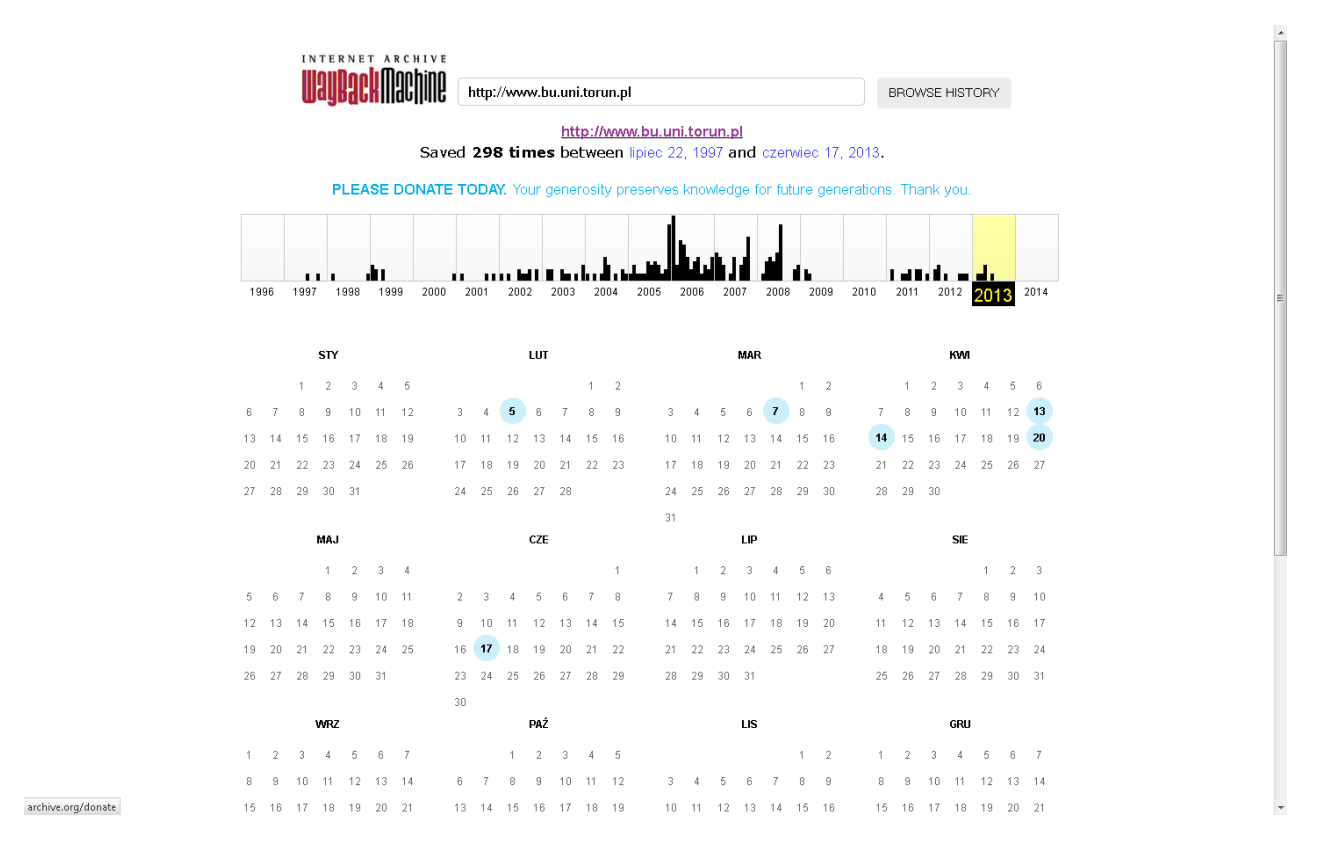

*Il. 1. Dane chronologiczne z WM od 1997 roku do dziś. Zrzut ekranowy. [online]. [Data dostępu 18 luty 2014]. Dostępne w: [http://web.archive.org/web/\\*/http://bu.uni.torun.pl.](http://web.archive.org/web/*/http://bu.uni.torun.pl)* 

Pierwsze strony w technologii www zostały wykonane jako eksperymenty z technologiami, ale bardzo szybko ówczesna dyrekcja (w osobach Stefana Czai i Marii Śliwińskiej) podjęła decyzję, że powołany zostanie zespół redakcyjny, który bedzie profesjonalnie tworzył strony www Biblioteki.

W połowie lat 90. kiedy pojawiła się technologia, dzięki której można było zacząć tworzyć strony zawierające nie tylko treści, ale i fotografie: Joanna Krasnodębska i Bożena Bednarek Michalska z polecenia dyrekcji wzięły udział w kursie komputerowym na Wydziale Matematyki, by nauczyć się języka html i zacząć pisać strony w tym nowym języku. Bibliotekarki miały się nauczyć nie tylko technicznych zadań, ale i merytorycznego podejścia do tej nowej usługi. Dość dobrą szkołą okazało się także sięganie do już istniejących stron internetowych bibliotek amerykańskich i angielskich, ponieważ dawało to obraz struktur i tendencji wizerunkowych instytucji naukowych. Dzięki takim analizom w roku 1995 powstała pierwsza informacja o bibliotece i tym samym struktura stron www. Wyglądała ona tak, jak na ekranie poniżej na il. 2. Jakkolwiek jest to zrzut ekranowy z roku 1997, ale jak pisano wcześniej WM nie zarchiwizowała wcześniejszych.

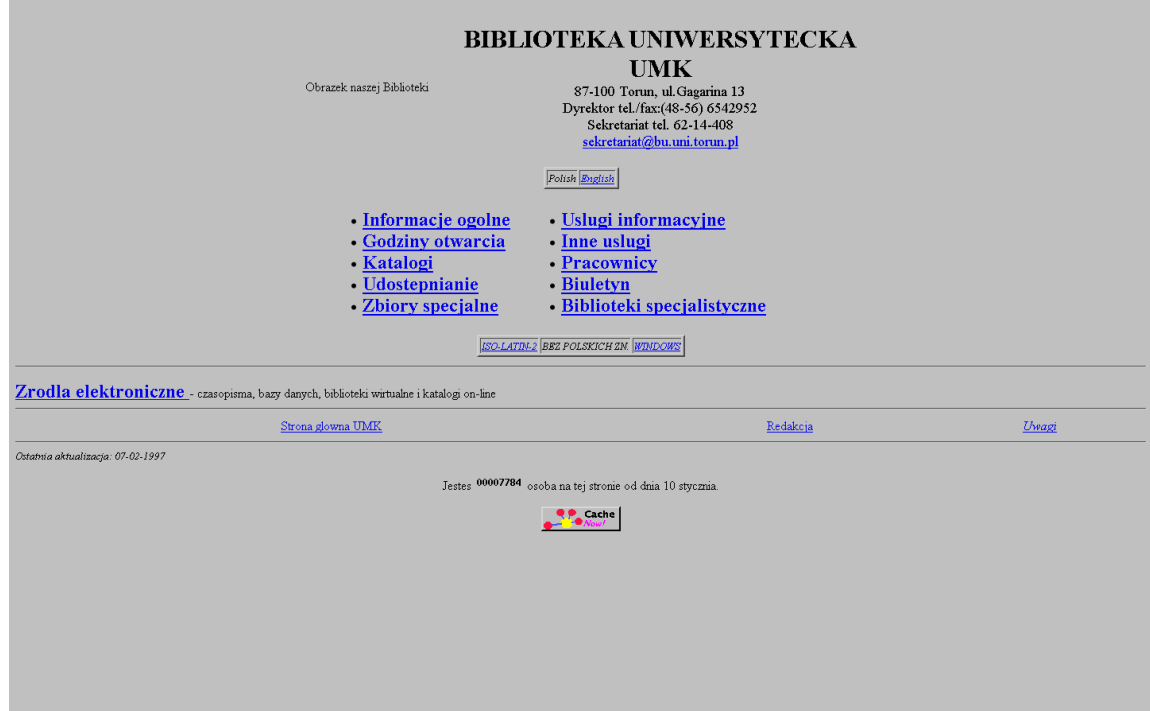

*Il. 2. Pierwsza odsłona stron www biblioteki Uniwersyteckiej w Toruniu, Zrzut ekranowy z 1997 roku. [online]. [Data dostępu 4 kwietnia 2014]. Dostępne w: Wayback Machine. [http://web.archive.org/web/\\*/http://bu.uni-](http://web.archive.org/web/*/http://bu.uni.torun.pl) [.torun.pl.](http://web.archive.org/web/*/http://bu.uni.torun.pl)* 

Jak widać poniżej (il. 3), nie były to jedynie informacje przekazywane w języku polskim, ale opracowywano je także po angielsku, już wówczas zdawano sobie sprawę z tego, że Internet po to istnieje, żeby się komunikować ze światem, a język angielski był przyjętym standardem sieciowym. Na pierwszych ilustracjach przedstawionych w niniejszym opracowaniu nie wyświetlają się fotografie, ale były one zawarte prawie na każdej stronie i podstronie. Liczba podstron nie była duża w tamtych latach mogło ich być około 20 na początku, ale to się szybko zmieniało.<sup>[9](#page-3-0)</sup>

Pierwszy odnotowany skład naszej redakcji wyglądał następująco:

- 1. Redaktora naczelnego — [Bozena Bednarek-Michalska](http://web.archive.org/web/19970722235141/http:/www.bu.uni.torun.pl/pracowni/bozena/boz.htm) phone: 62-14-564 [B.Michalska@bu.uni.torun.pl](mailto:B.Michalska@bu.uni.torun.pl)
- 2. Redaktora -Dominika Czyzak phone: 62-14-497 [D.Czyzak@bu.uni.torun.pl](mailto:D.Czyzak@bu.uni.torun.pl)
- 3. Redaktora Joanna Krasnodebska phone: 62-14-497 [J.Krasnodebska@bu.uni.torun.pl](mailto:J.Krasnodebska@bu.uni.torun.pl)
- 4. Redaktora graficznego -Hanna Sierdzinska phone: 62-14-404 [H.Sierdzinska@bu.uni.torun.pl](mailto:H.Sierdzinska@bu.uni.torun.pl)
- 5. Redaktora Technicznego Maciej Zobniow phone: 62-14-420 [M.Zobniow@bu.uni.torun.pl](mailto:M.Zobniow@bu.uni.torun.pl)
- 6. Tłumacza Adam Pitula phone: 62-14-482 [A.Pitula@bu.uni.torun.pl](mailto:A.Pitula@bu.uni.torun.pl)

Pierwsze strony internetowe Biblioteki nie były interaktywne, a raczej pasywne. Umieszczano na nich informację do czytania i przeglądania. Dopiero, kiedy w roku 2000 w sierp-

<span id="page-3-0"></span><sup>9</sup> Wszystkie te informacje podano na podstawie wywiadów przeprowadzonych w bibliotekarzami, którzy tworzyli strony www Biblioteki od samego początku ich istnienia oraz na podstawie sprawozdań Oddziału Informacyjno-Rzeczowego, Sekcji Informacji za lata 1995-2000.

niu udostępniono online katalog Horizon można mówić o jakiejś interaktywności, ponieważ czytelnicy mogli sprawdzać zasoby Biblioteki zdalnie. Horizon nie obsługiwał jeszcze wówczas zdalnego zamawiania czy przedłużania książek oraz czasopism. Struktura stron była centrowana i w zasadzie opierała się na trzech elementach: nagłówek: logo, adresy, nazwa; główna część informacyjna i stopka, w której zawsze był licznik, skład redakcji i odesłanie do stron UMK. Dyskusje na temat struktury były zawsze dość burzliwe, bo opinie zespołu były różnorodne, trzeba było znajdować kompromisowe rozwiązania, a przede wszystkim myśleć o odbiorcy informacji generowanej na stronach Biblioteki.

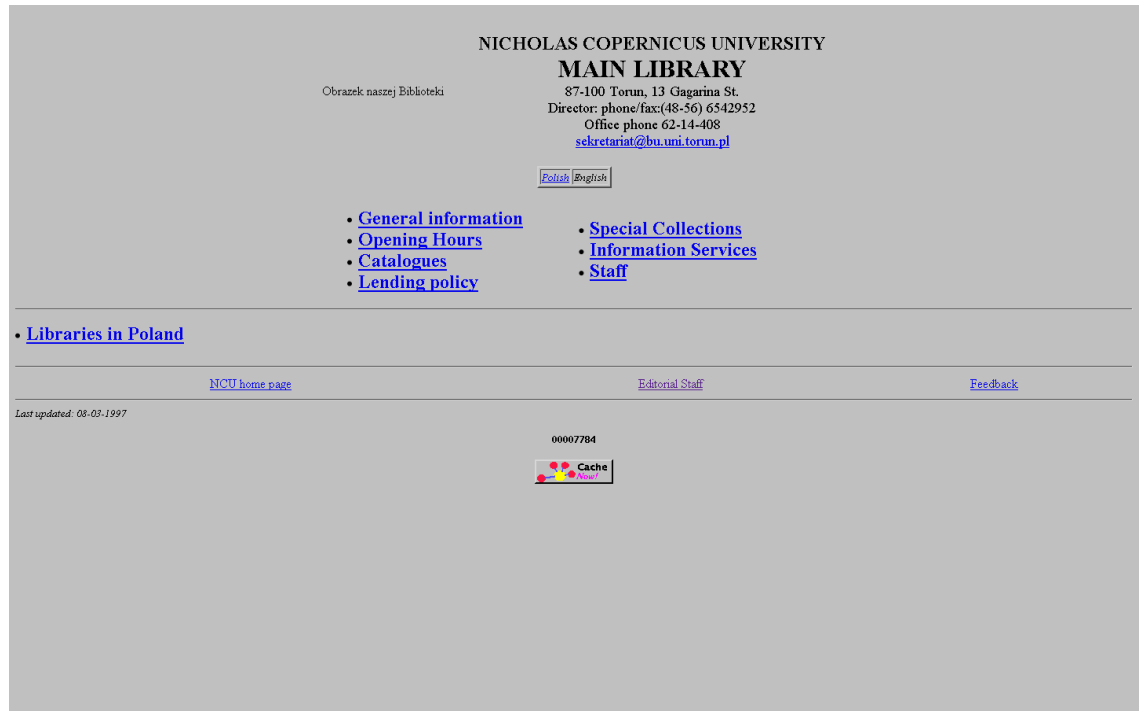

*Il. 3. Strony angielskojęzyczne BGUMK z roku 1997. [online]. [Data dostępu 4 kwietnia 2014]. Dostępne w: Wayback Machine. [http://web.archive.org/web/\\*/http://bu.uni.torun.pl.](http://web.archive.org/web/*/http://bu.uni.torun.pl)* 

W roku 1997 doszło do unifikacji uczelnianych stron www. Na UMK odbyło się zebranie, w którym bibliotekarze oczywiście brali udział i zgłosili wiele uwag oraz komentarzy, ponieważ dysponowali wiedzą i mieli parę lat doświadczeń za sobą. Unifikacja ta spowodowała, że układ stron stał się trójdzielny z wyraźnym wydzieleniem menu po lewej stronie i jednolitym nagłówkiem dla całej uczelni (il. 4). Uniwersyteckie Centrum Technologii Sieciowych miało opiekować się stronami głównymi uczelni, a poszczególne wydziały i jednostki ogólnouczelniane tworzyć swoje redakcje, jakkolwiek nie było wówczas obyczajem powszechnym, że każdy wydział miał swoją odrębną stronę. Biblioteka była tu od samego początku chlubnym wyjątkiem.

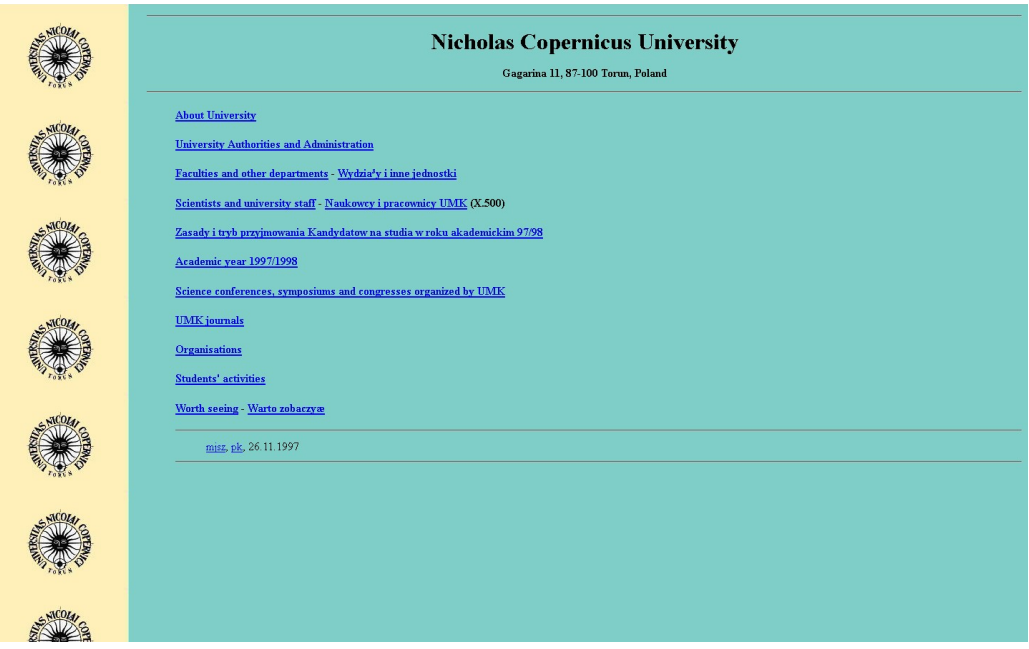

*Il. 4. Pierwsza zarchiwizowana przez WM w roku 1997 strona www Uniwersytetu Mikołaja Kopernika. Źródło: Wayback Machine. [http://web.archive.org/web/\\*/http://bu.uni.torun.pl.](http://web.archive.org/web/*/http://bu.uni.torun.pl)* 

Pierwsza strona www UMK wyglądał mniej więcej tak jak powyżej, roboty WM nie zachowały jej rzeczywistego kształtu i formy, archiwalna wersja zakłamuje nieco wygląd, ale podział został odzwierciedlony. Biblioteka Uniwersytecka w tym samym czasie też zmieniła stronę na taki właśnie układ 3 częściowy zastosowała: menu wyboru po lewej stronie, nagłówek z logo i największa strona centralna dla informacji bieżącej. Na stronach Biblioteki obowiązywała także taką zasada, by wszędzie podawać nazwiska osób odpowiedzialnych za daną usługę z telefonami i adresami poczty elektronicznej do kontaktu. W tym czasie do prac redakcyjnych włączono także bibliotekarzy dziedzinowych, którzy przygotowywali informację profilowaną głównie dla pracowników naukowych oraz kolegów i koleżanki z Oddziału Zbiorów specjalnych. Dzięki temu powstawała informacja naukowa i profesjonalna nakierowana na dojrzałego odbiorcę Internetu. [10](#page-5-0)

<span id="page-5-0"></span><sup>&</sup>lt;sup>10</sup> Sprawozdania Sekcji Informacji z roku 1997 i 1998 Archiwum Biblioteki Uniwersyteckiej w Toruniu.

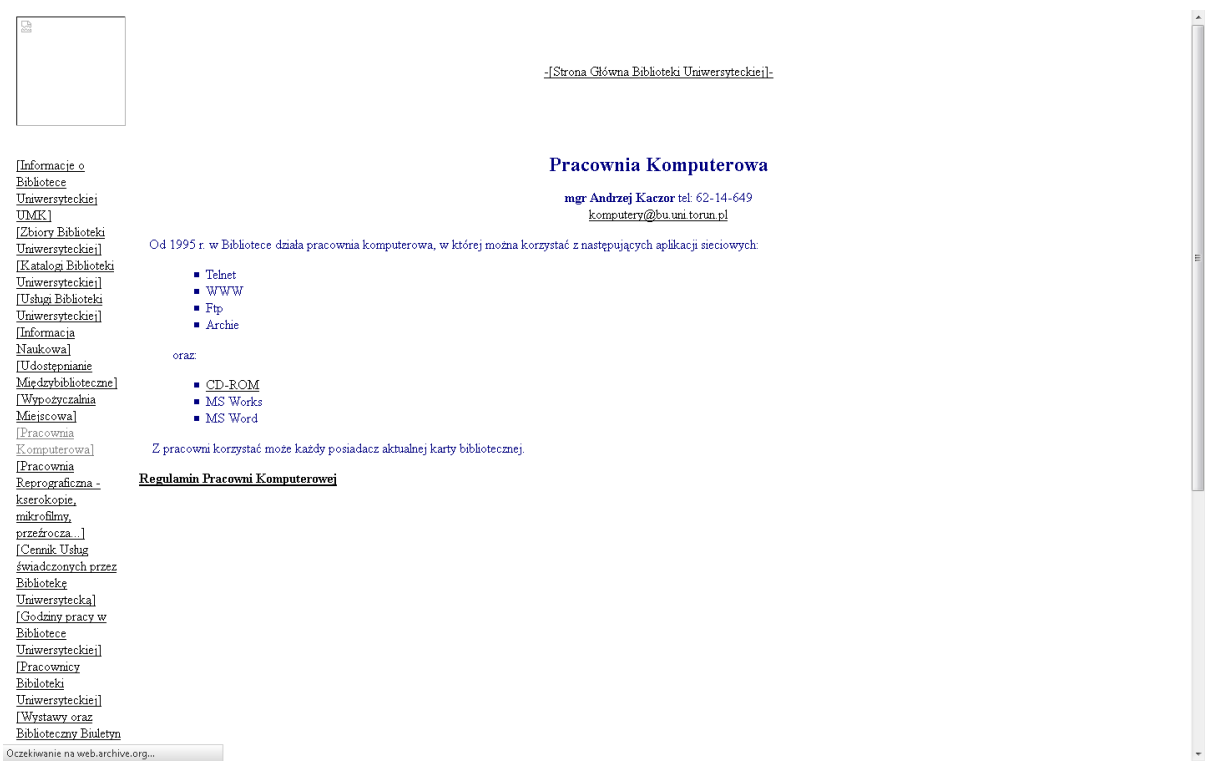

*Il. 5. Druga odsłona stron www Biblioteki. Jest to zrzut ekranowy podstrony Biblioteki Uniwersyteckiej z roku 1998. [online]. [Data dostępu 4 kwietnia 2014]. Dostępne w: Wayback Machine. [http://web.archive.org/web/\\*/http://bu.uni.torun.pl.](http://web.archive.org/web/*/http://bu.uni.torun.pl)*

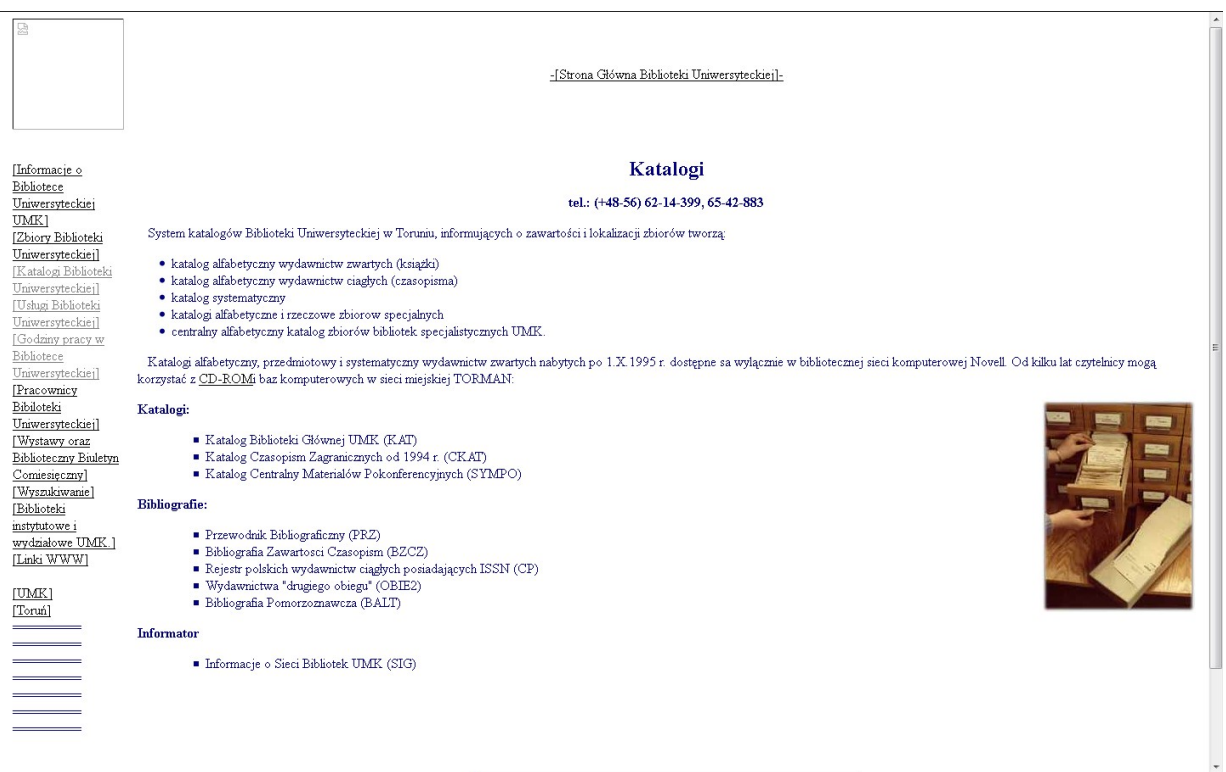

*Il. 6. Druga odsłona stron www Biblioteki. Głównej — podstrona: Informacja o katalogach z 1998 roku. [online]. [Data dostępu 4 kwietnia 2014]. Dostępne w: [http://web.archive.org/web/\\*/http://bu.uni.torun.pl.](http://web.archive.org/web/*/http://bu.uni.torun.pl).* 

| 덢                                                                                                    | -[Strona Główna Biblioteki Uniwersyteckiej]-                                                                                                    |                          |
|----------------------------------------------------------------------------------------------------|----------------------------------------------------------------------------------------------------|--------------------------|
| [Informacje o<br>Bibliotece<br>Uniwersyteckiej<br>UMK1<br>[Zbiory Biblioteki<br>Uniwersyteckiej]<br>[Katalogi Biblioteki        | <b>BBC</b><br>BIBLIOTECZNY BIULETYN COMIESIECZNY<br>Biblioteczny Biuletyn Comiesięczny, znany bardziej pod skrócona nazwą BBC, to pismo redagowane przez samych bibliotekarzy. Informuje o wszystkim, co<br>wydarzyło się w Bibliotece w danym miesiącu, o organizowanych seminariach i konferencjach; planowanych wyjazdach, spotkaniach, wizytach, itp. Tutaj także<br>zamieszczane są relacje osób, które gdzieś były i zobaczyły czy usłyszały coś, o czym wszyscy powinni wiedzieć. Redaktorem odpowiedzialnym jest Dominika |                          |
| Uniwersyteckiej]<br>[Usługi Biblioteki<br>Uniwersyteckiejl<br>[Godziny pracy w<br>Bibliotece<br>Uniwersyteckiej]<br>[Pracownicy | Czyżak (D.Czyzak@bu.uni.torun.pl).<br>Rok 1997:<br>BBC nr 17 - Sierpień - Grudzień<br>BBC nr 13 - Czerwiec                                                                                                    |                          |
| Bibiloteki<br>Uniwersyteckieil<br>[Wystawy oraz<br>Biblioteczny Biuletyn<br>Comiesięczny]<br>[Wyszukiwanie]                     | BBC nr 12 - Maj<br>BBC nr 11 - Marzec/Kwiecień<br>BBC nr 10 - Luty<br>BBC nr 9 - Styczeń                                                                                                    |                          |
| [Biblioteki<br>instytutowe i<br>wydziałowe UMK.]<br>[Linki WWW]<br>[UMK]<br>[Toruń]                                             | Rok 1996:<br>BBC nr 7/8 - Listopad/Grudzień<br>BBC nr 6 - Październik<br>BBC nr 5 - Wrzesień                                                                                                    |                          |
|                                                                                                    | BBC nr 4 - Lipiec/Sierpień<br>BBC nr 3 - Czerwiec<br>BBC nr 2 - Maj<br>BBC nr 1 - Kwiecień                                                                                                    | $\overline{\phantom{a}}$ |

*Il. 7. Druga odsłona stron www Biblioteki. Głównej — podstrona: Nowe czasopismo elektroniczne, które informowało czytelników o bieżących sprawach związanych z działalnością Biblioteki. . [online]. [Data dostępu 4 kwietnia 2014]. Dostępne w: Wayback Machine. [http://web.archive.org/web/\\*/http://bu.uni.torun.pl.](http://web.archive.org/web/*/http://bu.uni.torun.pl)*

Nowoczesność Biblioteki przejawiała się także w tym, że bardzo szybko wdrożyła ona nowe usługi informacyjne, sięgała przez Telnet do światowych katalogów bibliotecznych, stworzyła listę dyskusyjną bibliotekarzy Infobib-L w roku 1998, wyszukiwała dla naukowców i studentów informacje naukowe na stronach internetowych, sięgała do serwerów FTP po potrzebne pliki, tworzyła informatory o zasobach elektronicznych, stworzyła Biuletyn Informacyjny, udostępniała w informacji bazy danych na CD. To wszystko zamieszczane było na stronach www.

W roku 1999 z okazji Święta Uczelni w lutym strony UMK znów zmodyfikowano tym razem wygląd ekranu, centrując informację na stronie głównej (il. 8), nadając jej nowoczesny kształt, jak na owe czasy, poprawiając i wzbogacając nagłówki i stopki w sensie informacyjnym. Strony Biblioteki Uniwersyteckiej miała bardzo podobny wygląd. Podstrony nadal miały układ trójdzielny, ponieważ zasady nawigacji to narzucały.

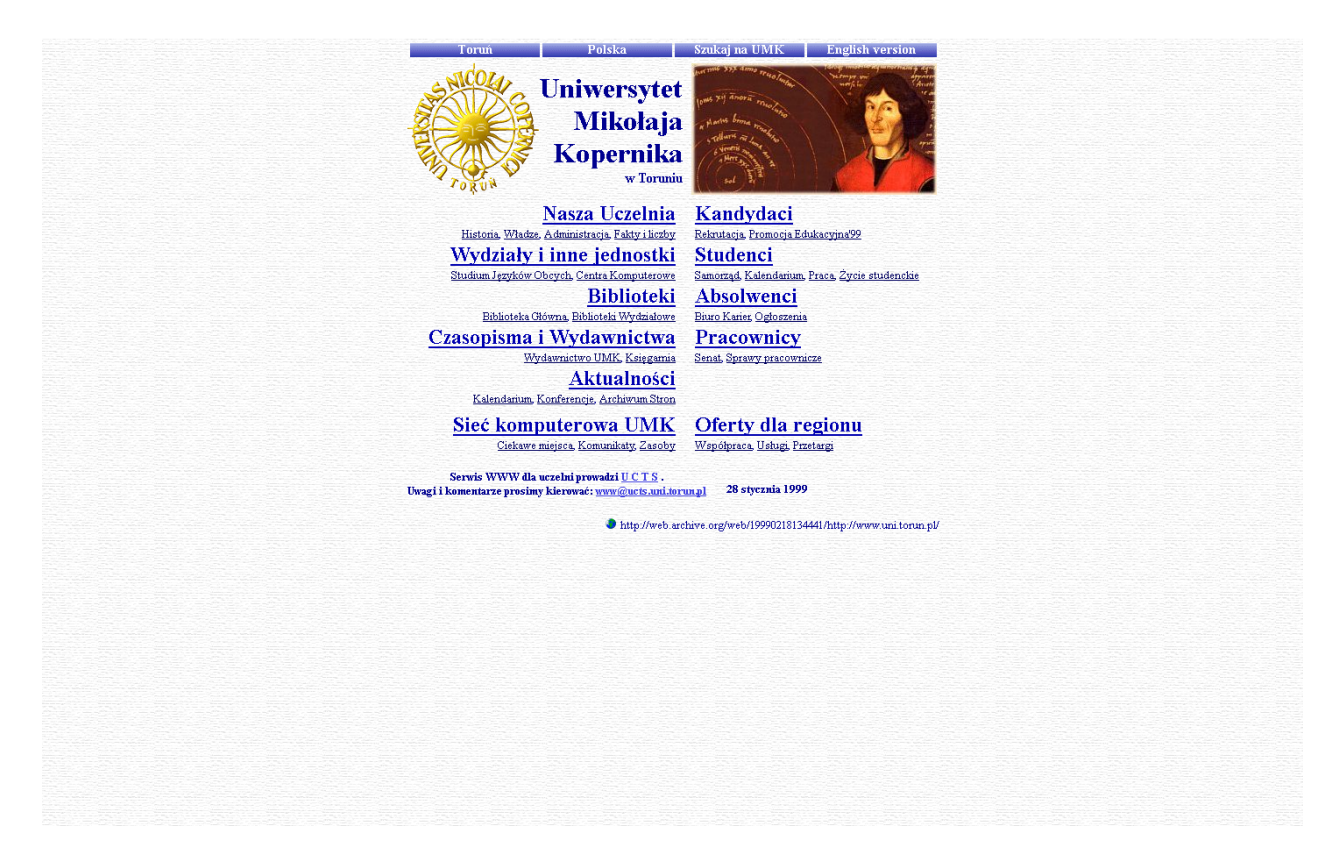

*Il. 8. Druga odsłona stron www UMK z roku 1999. . [online]. [Data dostępu 4 kwietnia 2014]. Dostępne w: Wayback Machine. [http://web.archive.org/web/\\*/http://bu.uni.torun.pl.](http://web.archive.org/web/*/http://bu.uni.torun.pl)*

Na początku w menu głównym były tylko odniesienia do I poziomu informacyjnego, a potem wzbogacono je dodając II poziom. Chodziło o to, by czytelnik szybko mógł przejść głębiej nie klikając zbyt często w opcje wyboru. Już wówczas myślano o optymalizacji tych przejść, dlatego że liczba stron szybko się zwiększała a nawigowanie po nich stawało się coraz trudniejsze. Poza tym zauważono, jak rozrastała się struktura informacyjna stron, ile więcej informacji i fotografii upowszechniono. W roku 2000 do strony głównej Biblioteki dochodzi także katalog online, który był już na tyle wypełniony i przetestowany, że można było go pokazać publiczności zewnętrznej.

Wygląd stron, układ graficzny, dobór ilustracji był skromny, ale przez to czytelny, bibliotekarzom zależało wówczas na przekazie informacyjnym i komunikacji, mniej na promocji, choć fotografie biblioteki, wystaw, zbiorów specjalnych pojawiały się od samego początku, to jednak w latach 90 i na początku wieku nie przeważały one na stronach www. Dopiero potem zaczęła się ekspansja usług i grafiki, także ruchomej i głosowej w witrynach bibliotek.

Warto tu dodać, że od momentu, kiedy pojawił się katalog Horizon wraz z własną stroną internetową i odrębnym wizerunkiem, kolejne usługi elektroniczne biblioteki były także obsługiwane przez dedykowane oprogramowanie, co często powodowało, że pojawiały się one jakby poza głównymi stronami www na innych platformach elektronicznych. Ze stron macierzystych odsyłało się do nich linkami. Bibliotekarze zawsze starali się łączyć strony www kolorami lub przynajmniej logo UMK, żeby wizerunek Uczelni był identyfikowalny, ale nie zawsze się to udawało.

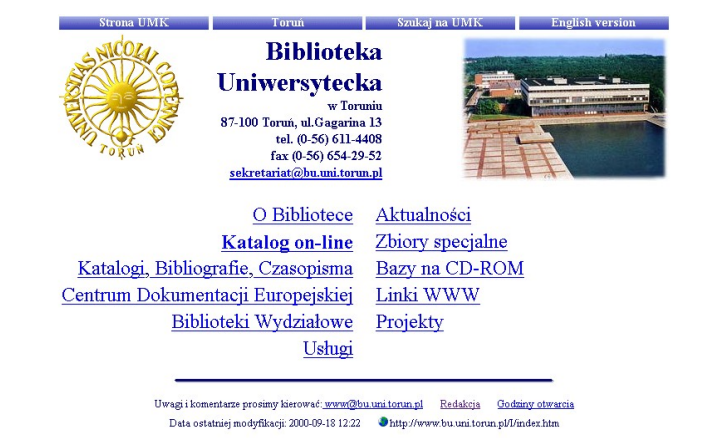

Il. 9. *Trzecia odsłona stron www Biblioteki z roku 2000. [online]. [Data dostępu 4 kwietnia 2014]. Dostępne w: Wayback Machine. [http://web.archive.org/web/\\*/http://bu.uni.torun.pl.](http://web.archive.org/web/*/http://bu.uni.torun.pl)*

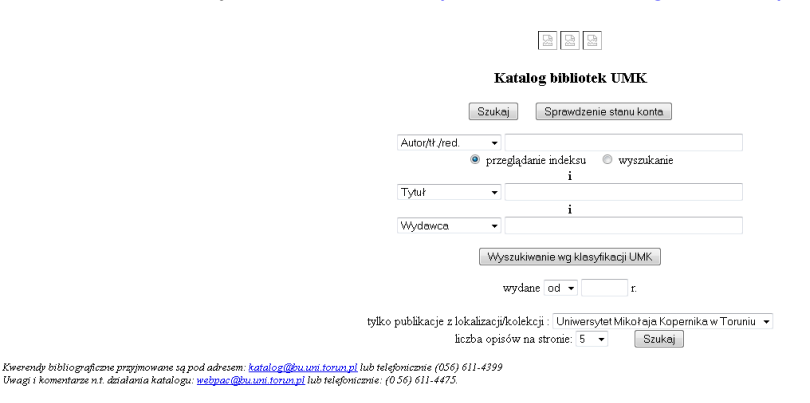

*Il. 10. Trzecia odsłona stron www Biblioteki z roku 2000. Pierwszy widok katalogu Horizon z 2000 roku. [online]. [Data dostępu 4 kwietnia 2014]. Dostępne w: Wayback Machine. [http://web.archive.org/web/\\*/http://bu.uni.torun.pl.](http://web.archive.org/web/*/http://bu.uni.torun.pl)*

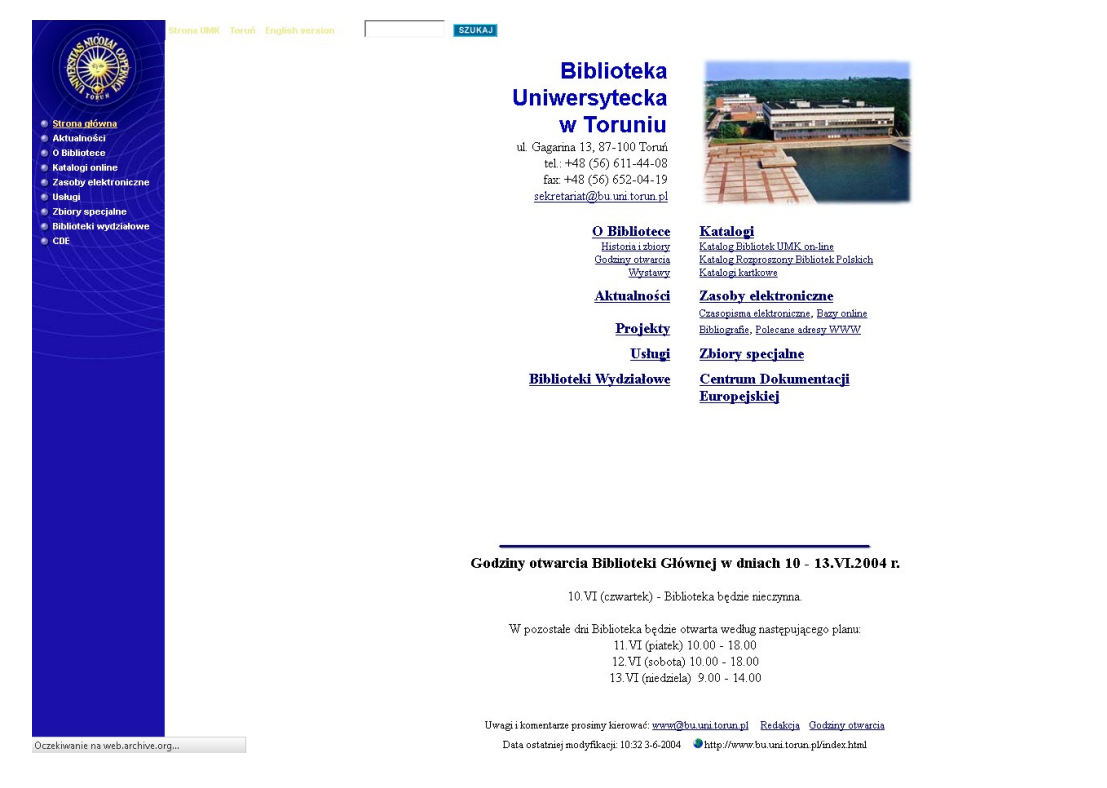

*Il. 11. Czwarta odsłona stron www Biblioteki — prawie taka sama jak poprzednia, ale z małą modyfikacją z 2004. [online]. [Data dostępu 4 kwietnia 2014]. Dostępne w: Wayback Machine [http://web.archive.org/web/\\*/http://bu.uni.torun.pl.](http://web.archive.org/web/*/http://bu.uni.torun.pl)*

Redakcja WWW w roku 2004 pracowała w składzie: Dominika Czyżak (redaktor); Joanna Krasnodębska — odpowiedzialna za strony Archiwum Emigracji (wersja polska i angielska); Aneta Nowak-Drzymała — odpowiedzialna za strony: Biblioteki specjalistyczne, Pracownicy Biblioteki Uniwersyteckiej oraz Wystawy czasowe; Edyta Urbańska — odpowiedzialna za strony Centrum Dokumentacji Europejskiej (wersja polska i angielska); Skarbi-mir Kwiatkowski (red. techniczna). <sup>[11](#page-10-0)</sup>

Nowa era przyniosła ze sobą lawinę nowych rozwiązań technologicznych, które pozwoliły na wzbogacanie stron internetowych Biblioteki o coraz więcej usług nie tylko informacyjnych, ale i promocyjnych. Przede wszystkim w 2005 zbudowano Kujawsko-Pomorską Bi-bliotekę Cyfrową, która obsługiwana była przez dLibrę<sup>[12](#page-10-1)</sup> (system informatyczny rozwijany w PCSS Poznań) miała swój własny wizerunek i służyła nie tylko UMK, ale całemu regionowi. Na kolejnych jej odsłonach widać, jak strona się rozwijała śledząc chociażby wersje językowe, które przybywały. W roku 2008 roku niemiecka doszła do polskiej i angielskiej.

<span id="page-10-0"></span> $11$  Sprawozdanie ogólne biblioteki z roku 2004. [online]. [Data dostępu 4 kwietnia 2014]. Dostępny w: [http://www.bu.umk.pl/pl/c/document\\_library/get\\_file?uuid=48240900-06ed-4285-afb4-5c797ae206f7&gro](http://www.bu.umk.pl/pl/c/document_library/get_file?uuid=48240900-06ed-4285-afb4-5c797ae206f7&groupId=10157)[upId=10157.](http://www.bu.umk.pl/pl/c/document_library/get_file?uuid=48240900-06ed-4285-afb4-5c797ae206f7&groupId=10157)

<span id="page-10-1"></span> $12$  dLibra to dedykowany system do budowy bibliotek cyfrowych. Zob: dLibra: Biblioteki cyfrowe. PCSS Poznań . *[online]. [Data dostępu 4 kwietnia 2014]. Dostępne w:* [http://dlibra.psnc.pl/dlibra/.](http://dlibra.psnc.pl/dlibra/)

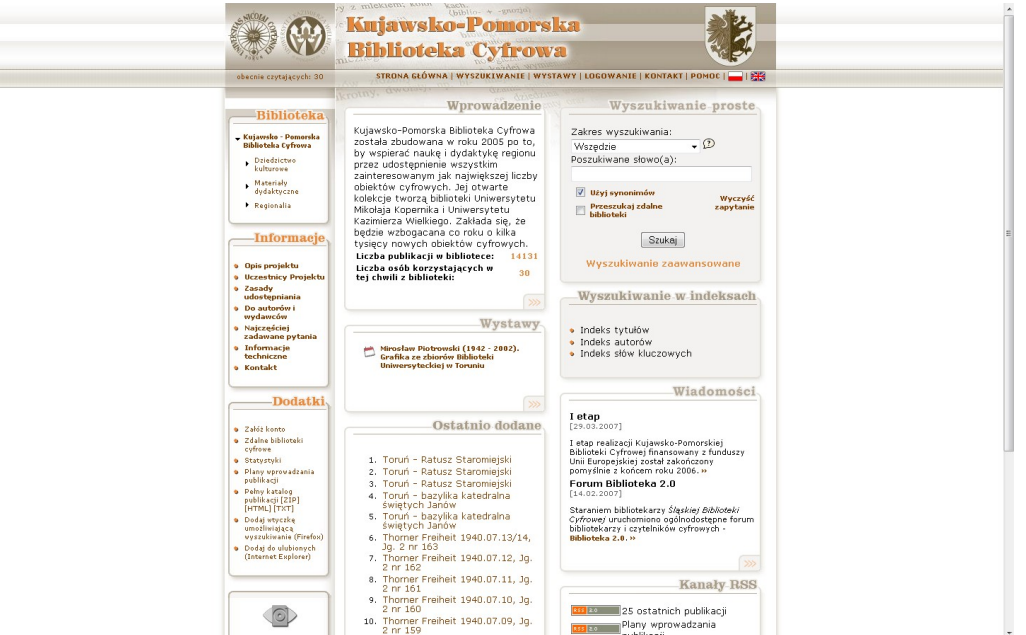

*Il. 12. Pierwsza odsłona stron KPBC z września roku 2005. [online]. [Data dostępu 5 kwietnia 2014]. Dostępne w: Wayback Machine. [http://web.archive.org/web/20071203051602/http://kpbc.umk.pl/dlibra?](http://web.archive.org/web/20071203051602/http://kpbc.umk.pl/dlibra)*

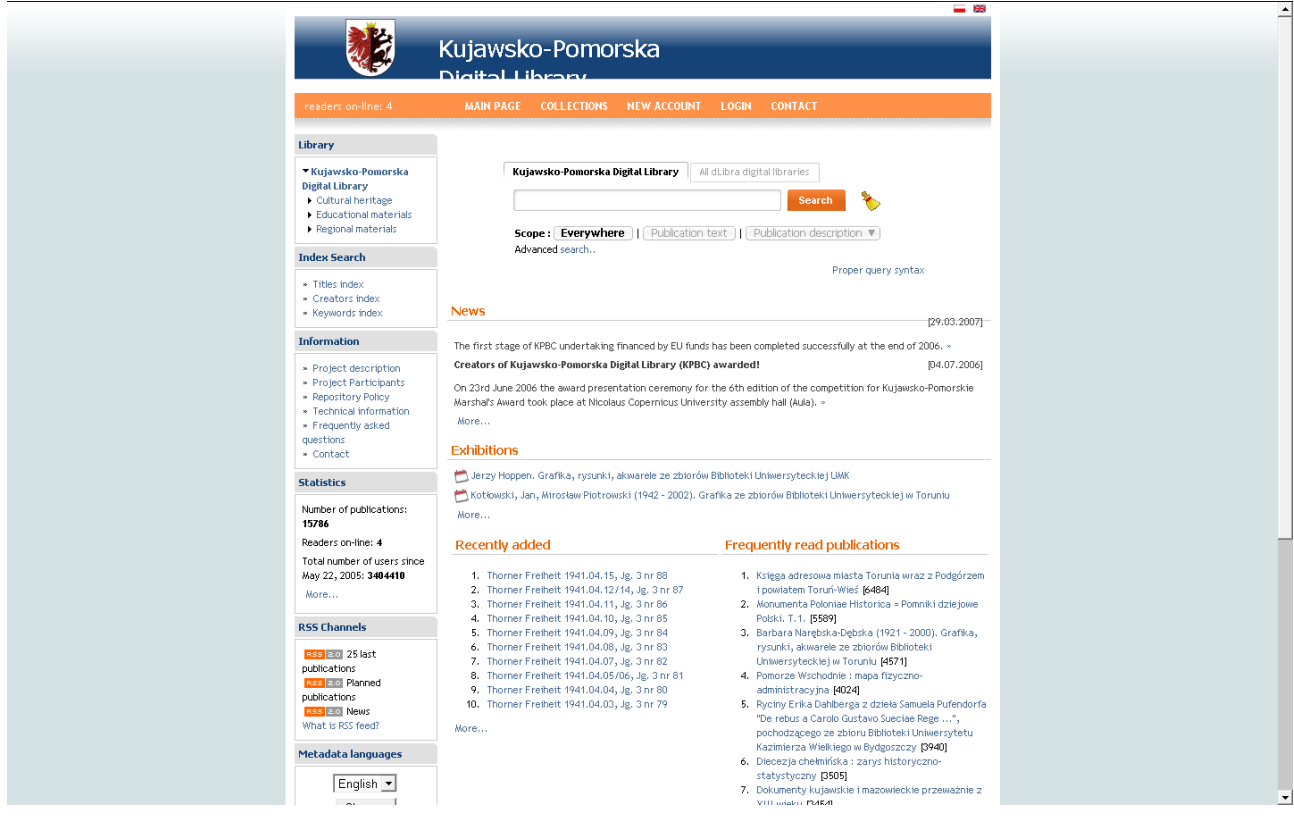

*Il. 13. Druga odsłona stron KPBC z roku 2007. [online]. [Data dostępu 23 marca 2014]. Dostępne w: Wayback Machine. [http://web.archive.org/web/20071203051602/http://kpbc.umk.pl/dlibra?](http://web.archive.org/web/20071203051602/http://kpbc.umk.pl/dlibra)* 

Utworzenie Kujawsko-Pomorskiej Biblioteki Cyfrowej, dzięki której można było upowszechniać zdigitalizowanej utwory w Internecie, było ważnym krokiem milowym dla Biblioteki. Liderką tego zadania została Bożena Bednarek-Michalska wicedyrektorka Biblioteki, a do zespołu weszli ponadto: Małgorzata Rakowska (finanse), Wojciech Sachwanowicz i Skarbimir Kwiatkowski (technika) oraz po jakimś czasie Katarzyna Nielek (opracowanie zasobu) i Magdalena Gołota-Majewska (czasopisma). W związku z umieszczeniem zasobu na oprogramowaniu

Pojawiły się także usługi dostępowe do subskrybowanych czasopism i baz danych elektronicznych, które w latach 90. udostępniano w Informatorium Biblioteki na nośnikach fizycznych CD a potem także na DVD. Kiedy rozpoczęto współpracę z Uniwersytetem w Regensburgu i Lund, by współtworzyć międzynarodowe bazy danych, zdecydowano promować je ze stron www Biblioteki. Co widać dokładnie na nowym ekranie www Biblioteki po roku 2000.

Strony internetowe Biblioteki dwukrotnie zostały nagrodzone w organizowanym przez Zarząd Główny Stowarzyszenia Bibliotekarzy Polskich cyklicznym konkursie *Najlepsze witryny internetowe bibliotek polskich*. Zarówno w pierwszej (grudzień 2002 r.), jak i w drugiej (listopad 2004 r.) edycji konkursu Biblioteka Uniwersytecka w Toruniu zajęła III miejsce w kategorii bibliotek naukowych.

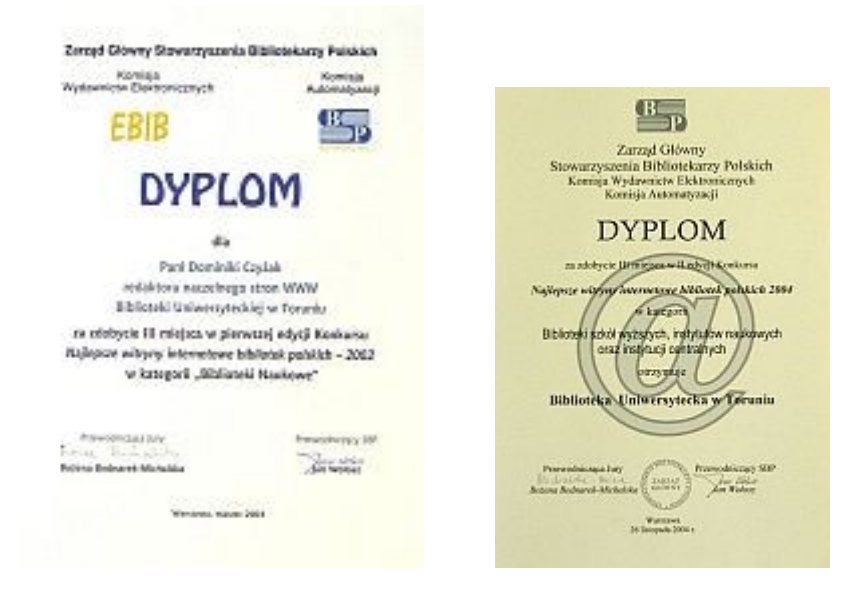

*Il. 14. Dyplomy SBP dla BGUMK za udział w konkursie Najlepsze witryny internetowe bibliotek polskich. Źródło: Archiwum BGUMK.*

W roku 2006 nowy dyrektor Biblioteki dr Mirosław Supruniuk podjął się zadania zmiany i unowocześnienia wyglądu witryny biblioteki. Zrezygnował z dotychczasowych redaktorów, rozpisał konkurs i wyłonił nową redakcję. Na stronie www nie było jej składu, tylko jeden mail redakcyjny. Ta bezosobowość była przedmiotem wielu dyskusji w Bibliotece. Byli zwolennicy pokazywania nazwisk, maili telefonów w każdych okolicznościach, a nawet fotografii bibliotekarzy, a byli i przeciwnicy, którzy chcieli zamieszczać jedynie e-mail lub formularz listowy. Coraz częściej zamieszczano także różnego typu formularze, które pozwalały na inny rodzaj komunikacji niż tylko telefoniczny lub e-mailowy. Formularz usprawniał komunikację o tyle, że nie trzeba było otwierać swojej poczty, żeby zapytać bibliotekarza o jakąś istotną kwestię.

Na nowej stronie zaplanowano w centrum okno wyszukań, bo takie były życzenia użytkowników, którzy głównie przeszukiwali katalog biblioteki. Zmienił się układ informacji, struktura, kolorystyka stała się wyraźniejsza, ale pozostawano nadal w obszarze kolorów granatowo-złotych zgodnie z przyjętą na UMK konwencją.

W kwietniu 2007 r. uruchomiona została na stronach www usługa Horizona elektronicznego zamawiania książek z magazynu. Podłączenia elektroniczne zastąpiły tradycyjne. Można było rezerwować przez Internet książki wypożyczone a także nowe, jeszcze opracowywane. Czytelnicy otrzymali dostęp do własnego konta. Samodzielnie moli zacząć zamawiać, rezerwować, przedłużać termin wypożyczenia oraz wprowadzać zmiany adresu email. Od września 2007 r. dostępny jest także online pod adresem [http://www.kat.umk.pl/ksiazki.](http://www.kat.umk.pl/ksiazki) komputerowy katalog kartkowy książek Biblioteki, co miało ogromne znaczenie dla poszerzenia zakresu informacji katalogowej dostępnej w Interne-cie i użyteczności tej usługi dla czytelników<sup>[13](#page-13-0)</sup>. Wszystkie te zmiany były dokonywane przez Oddział Komputeryzacji i Digitalizacji Biblioteki pod kierownictwem dr Wojciecha Sachwanowicza.

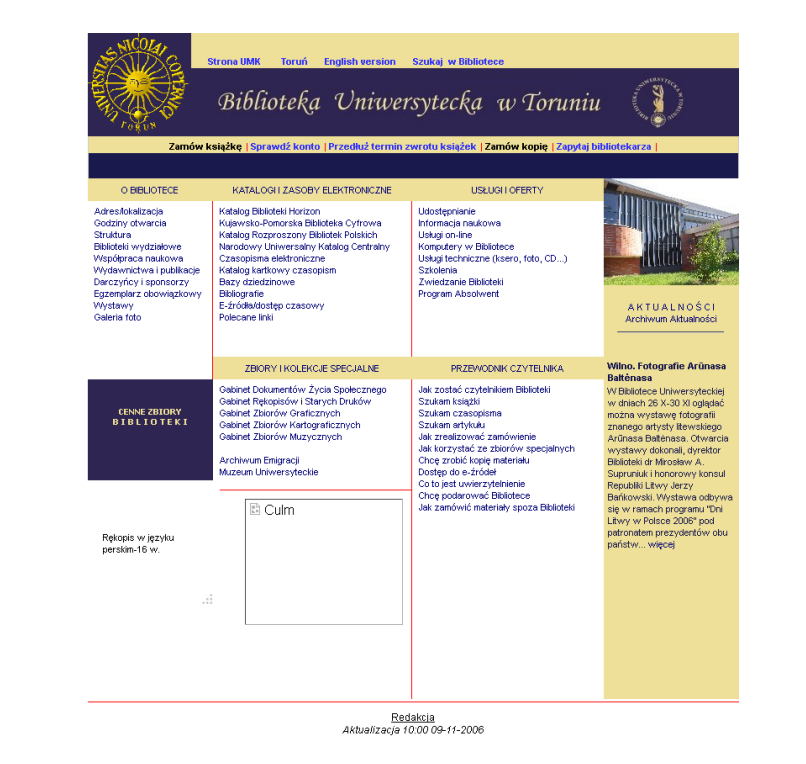

*Il. 15. Piąta odsłona stron www Biblioteki Uniwersyteckiej z roku 2006. [online]. [Data dostępu 23 marca 2014]. Dostępne w: Wayback Machine: [http://web.archive.org/web/20061231132619/http://www.bu.uni.to](http://web.archive.org/web/20061231132619/http://www.bu.uni.torun.pl/)[run.pl/.](http://web.archive.org/web/20061231132619/http://www.bu.uni.torun.pl/)* 

Struktura nowej strony głównej bardziej przypominała rozbudowany portal informacyjny (co było tendencją dość powszechną na początku wieku) z wieloma fotografiami i odnośnikami do podstron, a wielkość zasobów rosła zastraszająco, ponieważ treści reagowało coraz więcej bibliotekarzy. W roku 2009 na stronach Biblioteki zainstalowano komunikator GaduGadu, przez który zadano 889 pytań w pierwszym roku.[14](#page-13-1)

Oczywiście, jak zawsze opracowana była wersja angielska witryny, która była nieco uboższa niż polska (il. 16) i design był inny. Selekcja materiału odbywała się na podstawie orientacji bibliotekarzy, do czego obcokrajowcy najczęściej zaglądają i o co pytają. Do roku 2011 witryna Biblioteki pozostała niezmieniona, dopiero w 2011 opracowano nową

<span id="page-13-0"></span><sup>&</sup>lt;sup>13</sup> Sprawozdanie ogólne BG UMK za rok 2007. [online]. [Data dostepu 4 kwietnia 2014]. Dostepny w: [http://www.bu.umk.pl/pl/c/document\\_library/get\\_file?uuid=0a86a590-5820-4b0e-a3cd-4519b1e3dd96&gro](http://www.bu.umk.pl/pl/c/document_library/get_file?uuid=0a86a590-5820-4b0e-a3cd-4519b1e3dd96&groupId=10157)[upId=10157.](http://www.bu.umk.pl/pl/c/document_library/get_file?uuid=0a86a590-5820-4b0e-a3cd-4519b1e3dd96&groupId=10157)

<span id="page-13-1"></span><sup>&</sup>lt;sup>14</sup> Sprawozdanie ogólne BG UMK za rok 2009. [online]. [Data dostępu 4 kwietnia 2014]. Dostępny w: [http://www.bu.umk.pl/pl/c/document\\_library/get\\_file?uuid=cec16103-75b1-45a3-a4ad-26ac2b3dbeb9&gro](http://www.bu.umk.pl/pl/c/document_library/get_file?uuid=cec16103-75b1-45a3-a4ad-26ac2b3dbeb9&groupId=10157)[upId=10157.](http://www.bu.umk.pl/pl/c/document_library/get_file?uuid=cec16103-75b1-45a3-a4ad-26ac2b3dbeb9&groupId=10157)

wersję angielską. Obie były nadal pisane w języku html co powodowało, że operowanie w witrynie musiało być realizowane przez profesjonalistę znającego ten język.

W tym czasie była to Hanna Sierdzińska wieloletnia redaktorka techniczna i graficzna stron www Biblioteki, osoba bardzo doświadczona i będąca zawsze na bieżąco z nowinkami technicznymi i designerskimi. Informację na strony przygotowywał głównie nowy Oddział Informacji Promocji i Prac Naukowych oraz bibliotekarze z innych oddziałów Biblioteki, ale ciężar prac udostępniania spadał na jedną osobą.

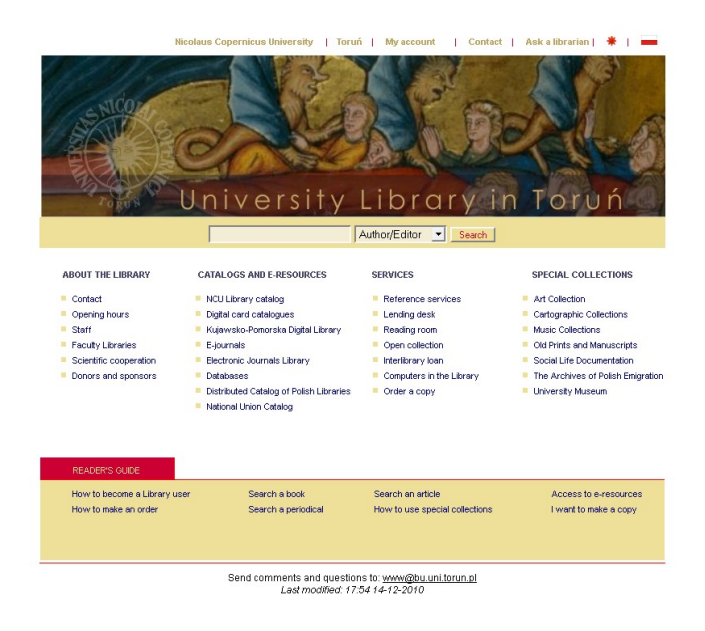

*Il. 16. Wersja angielska stron www z roku 2011. [online]. [Data dostępu 23 marca 2014]. Dostępne w: [http://web.archive.org/web/20110423143347/http://www.bu.umk.pl/en/index.html.](http://web.archive.org/web/20110423143347/http://www.bu.umk.pl/en/index.html)* 

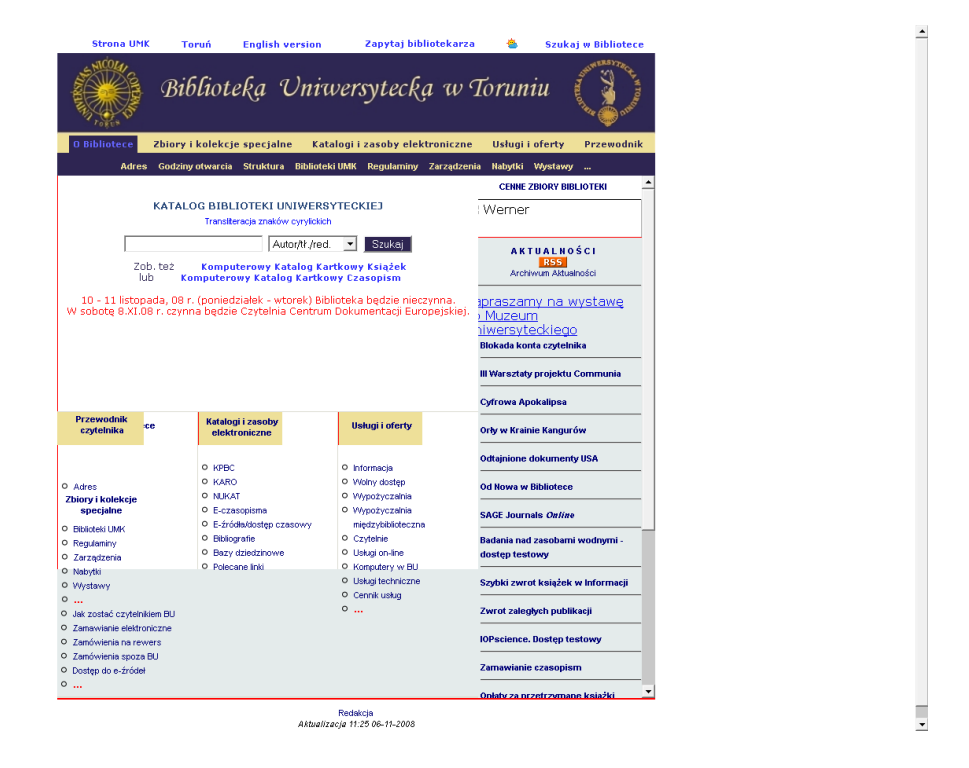

*Il. 17. Szósta odsłona stron www Biblioteki Uniwersyteckiej 2008 rok. [Data dostępu 23 marca 2014]. Dostępne w: Wayback Machine: [http://web.archive.org/web/20080306004405/http://www.bu.uni.torun.pl/.](http://web.archive.org/web/20080306004405/http://www.bu.uni.torun.pl/)* 

Od 2008 roku Wayback Machine zaczęła archiwizować strony pod nowym adresem http://bu.umk.pl (il. 18), co wiązało się z upraszczaniem adresów na UMK i skracaniem ich długości. Strony nadal były wzbogacane o nowe informacje, zasoby, usługi wynikające z postulatów użytkowników. Istotną rolę stanowiły ilustracje, które dodawały atrakcyjności witrynie. Prowadzono dla przykładu prace redakcyjne nad elektroniczną wersją *Bibliografii historii Pomorza*, która została tego roku udostępniana na stronie internetowej BU w Toruniu. Bardzo wiele ciekawych stron tworzył Oddział Zbiorów Specjalnych szczególnie Archiwum Emigracji i Sekcja Dokumentów Życia Społecznego. W zasadzie formacja o tych zasobach była tak szczegółowa, że mogła stanowić doskonały materiał do tworzenia oddzielnego opracowania naukowego. 10 lat pracy bibliotekarzy w Internecie pokazuje, jak wiele spraw uległo zmianom, szczególnie udostępnianie informacji.

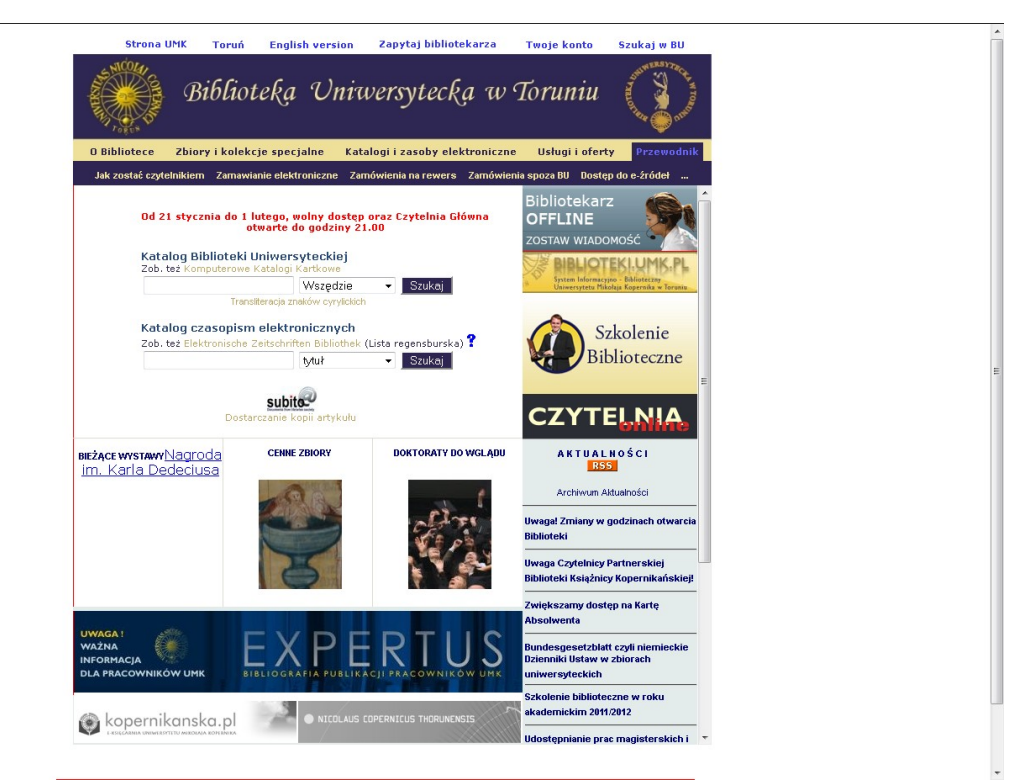

*Il. 18. Siódma odsłona witryny, która była stale modyfikowana aż do roku 2012. [online]. [Data dostępu 23 marca 2014]. Dostępne w: Wayback Machine [http://web.archive.org/web/20120206220203/http://www.bu-](http://web.archive.org/web/20120206220203/http://www.bu.umk.pl/) [.umk.pl/.](http://web.archive.org/web/20120206220203/http://www.bu.umk.pl/)* 

W roku 2010, ze względu na rozwój nowych technologii i rozrost liczby stron internetowych, nowy dyrektor Biblioteki dr Krzysztof Nierzwicki podjął starania o zmianę systemową, która pozwalałaby większej liczbie osób uczestniczyć w edytowaniu informacji na stronach www biblioteki. Dotychczasowa redaktorka była przeciążona pracą, co skutkowało tym, że czasem prosty komunikat, który powinie ukazać się natychmiast, czekał w kolejce na inny dzień. Dlatego po debatach i analizach zasobów oprogramowania open source<sup>[15](#page-15-0)</sup> w roku 2011 podjęto decyzję o przejściu witryny na nowy system zarządzania zawartością stron www Content Management System (CMS)[16](#page-15-1), który taką swobodę dawał. CMS — to

<span id="page-15-0"></span><sup>&</sup>lt;sup>15</sup> Oprogramowanie oparte na otwartym źródle, zwykle darmowe, dostępne w sieci do wykorzystania i modyfikacii.

<span id="page-15-1"></span><sup>&</sup>lt;sup>16</sup> Oprogramowanie pozwalające na łatwe utworzenie serwisu WWW oraz jego późniejszą aktualizację i rozbudowę przez redakcyjny personel nietechniczny. Kształtowanie treści i sposobu ich prezentacji w serwisie internetowym zarządzanym przez CMS odbywa się za pomocą prostych w obsłudze interfejsów użytkownika, zazwyczaj w postaci stron WWW zawierających rozbudowane formularze i moduły. Definicja przytoczona za polską Wikipedią*. System zarządzania treścią. [online]. [Data dostępu 23 marca 2014]. Dostępne w: [http://pl.wikipedia.org/wiki/System\\_zarz%C4%85dzania\\_tre%C5%9Bci%C4%85.](http://pl.wikipedia.org/wiki/System_zarz%C4%85dzania_tre%C5%9Bci%C4%85)* 

jest system, który pozwala na samodzielne i wygodne edytowanie stron wielu redaktorom i bibliotekarzom, nie trzeba znać języka html, by przygotowywać informacje na strony www biblioteki.

Przez parę lat od 2010 do 2013 przygotowywano w zespole (Bożena Bednarek-Michalska, Hanna Sierdzińska, Edyta Krużyńska, Dominik Piotrowski, Wojciech Sachwanowicz) koncepcję bezkolizyjnego przejścia ze stronami i treściami www na CMS. Najpierw była zapoczątkowana dyskusja, jaki system wybrać, potem jak przenieść treści i zorganizować zespół. Wiadomym było, że konieczne jest darmowe oprogramowanie i duzy zespół redakcyjny, który zapanuje nad bieżącą zawartością i aktualizacją informacji oraz usług. Wdrożenie nowego systemy Liferay, który ostatecznie został zaakceptowany, poprzedzone było debatami w szerszym gronie na UMK z udziałem dr Tomasza Wolniewicza i prorektora Grzegorza Jarzembskiego. Biblioteka zachęcała władze uczelni i Uczelniane Centrum Informatyczne, by wszystkie strony uczelni przenieść na wybranego CMS-a, ale stanęło na tym, że tylko Biblioteka to uczyni. Prace szkoleniowo-wdrożeniowe powierzono Hannie Sierdzińskiej i Dominikowi Piotrowskiemu z Oddziału Informacyjno-bibliograficzego. Trwały one dwa lata i były wspomagane przez Oddział Komputeryzacji i Digitalizacji Biblioteki oraz Uczelniane Centrum Informatyczne UMK.

W roku 2013 w kwietniu pojawiła się nowa witryna na Liferayu (Il. 19). Opracowano procedury organizacyjne i techniczne, powołano duży zespół bibliotekarzy, który został przeszkolony tak, by każdy członek tego zespołu mógł samodzielnie tworzyć i upowszechniać treść. Przez rok witryna była poddawana krytyce i zmianom. Pracownicy i studenci UMK mieli dużo uwag i nie byli zadowoleni z tej nagłej zmiany, ponieważ układ treści tak diametralnie się zmienił, że zanim przyzwyczaili się do nowego, nie potrafi niczego znaleźć. Ale po roku sytuacja się ustabilizowała.

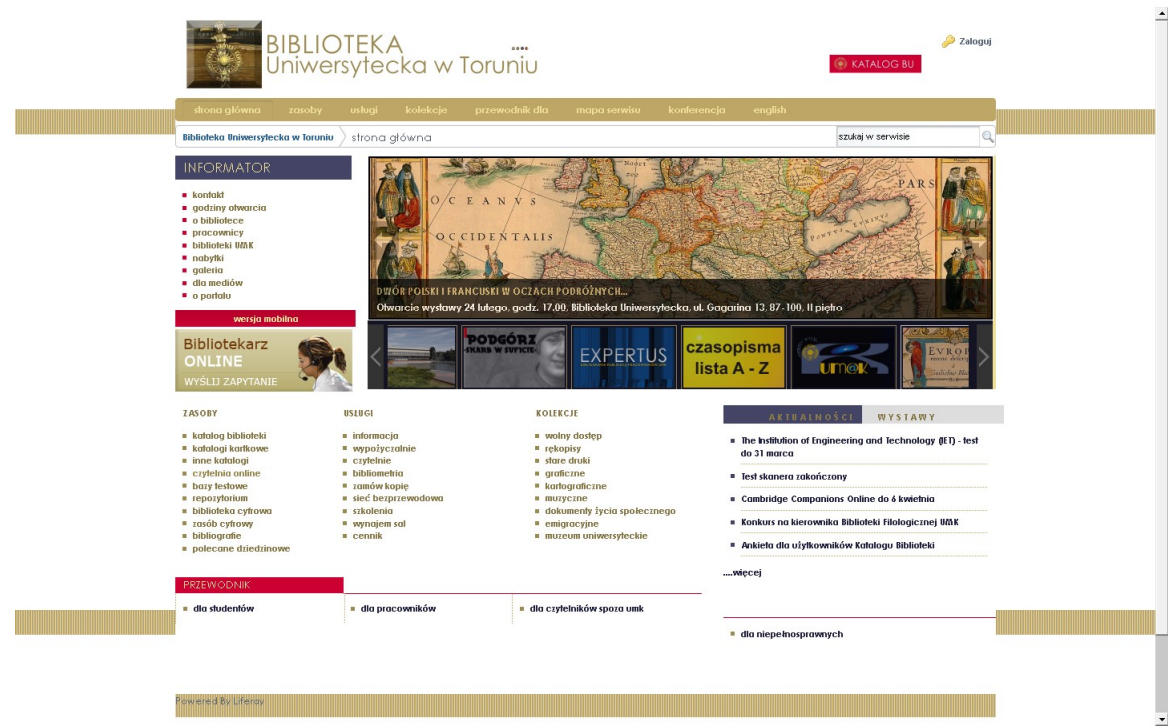

*Il. 19. Ósma odsłona witryny Biblioteki Uniwersyteckiej w Toruniu z roku 2014. [online]. [Data dostępu 4 luty 2014]. Dostępne w: [http://www.bu.umk.pl/.](http://www.bu.umk.pl/)*

W roku 2014 użytkownicy Biblioteki Uniwersyteckiej w Toruniu mieli do dyspozycji różnego typu informację opracowaną na 155 stronach www, m.in. takie zasoby, jak: katalog biblioteki, katalogi kartkowe, inne katalogi, czytelnia online, bazy testowe, biblioteka cyfrowa,

zasób cyfrowy, bibliografie, repozytorium UMK, linki polecane dziedzinowe, multiwyszukiwarkę Summon i wiele innych.

Należy także dodać, że w roku 2012 (równolegle do zmian stron internetowych) wdrożono w bibliotece nową usługę sieciową — archiwum pełnych tekstów i prac naukowych pracowników UMK — nazwane oficjalnie "Repozytorium UMK". Liderkami tego zadania zostały Bożena Bednarek-Michalska oraz Dominika Czyżak wicedyrektorki Biblioteki, a do zespołu weszli ponadto: Anna Kozłowska-Zawadzka i Skarbimir Kwiatkowski. Repozytorium dostało oprogramowanie otwarte dSpace<sup>[17](#page-17-0)</sup> stworzone w USA na Massachusetts Institute of Technology (MIT), które na świecie wdrożyło wiele repozytoriów. Jego strona główna zatem dostała zupełnie odmienny wygląd zaprojektowany przez Skarbimira Kwiatkowskiego i Hannę Sierdzińską.

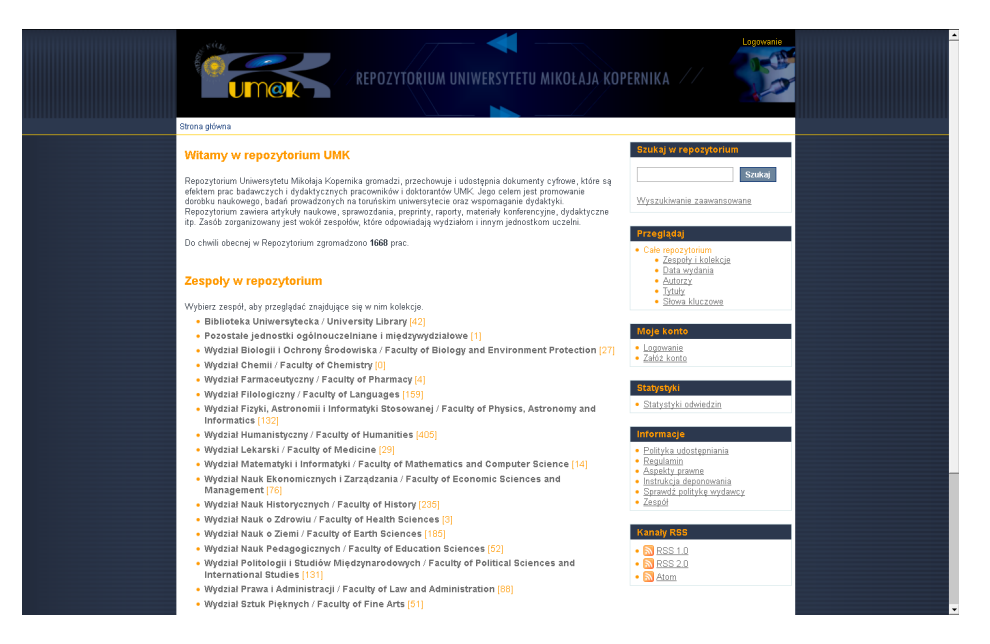

*Repozytorium UMK. Zrzut ekranowy strony głównej stan z kwietnia 2014. [online]. [Data dostępu 4 luty 2014]. Dostępne w: [http://repozytorium.umk.pl/.](http://repozytorium.umk.pl/)* 

W związku z bieżącym, dynamicznym rozwojem systemów komunikacji mobilnej i urządzeń przenośnych w roku 2013 dyrektor Biblioteki dr Krzysztof Nierzwicki zalecił utworzenie specjalnej strony Biblioteki na urządzenia mobilne. Redaktorka witryny Hanna Sierdzińska dokonała analiz otwartego oprogramowania dostępnego w sieci i zdecydowała się na wybór takiego, który był elastyczny i dobrze działający na różnych urządzeniach zarówno telefonach komórkowych, jak i smartfonach czy tabletach. Zakończyła ponad półroczne prace nad nowymi stronami na urządzenia mobilne w lutym 2014, kiedy to pokazano studentom i pracownikom. Były to prace nie tylko techniczne, ale także graficzne, co jest bardzo istotne.

<span id="page-17-0"></span><sup>&</sup>lt;sup>17</sup> dSpace@MIT. Home. *[online]. [Data dostępu 4 luty 2014]. Dostępne w: [https://dspace.mit.edu/.](https://dspace.mit.edu/)* 

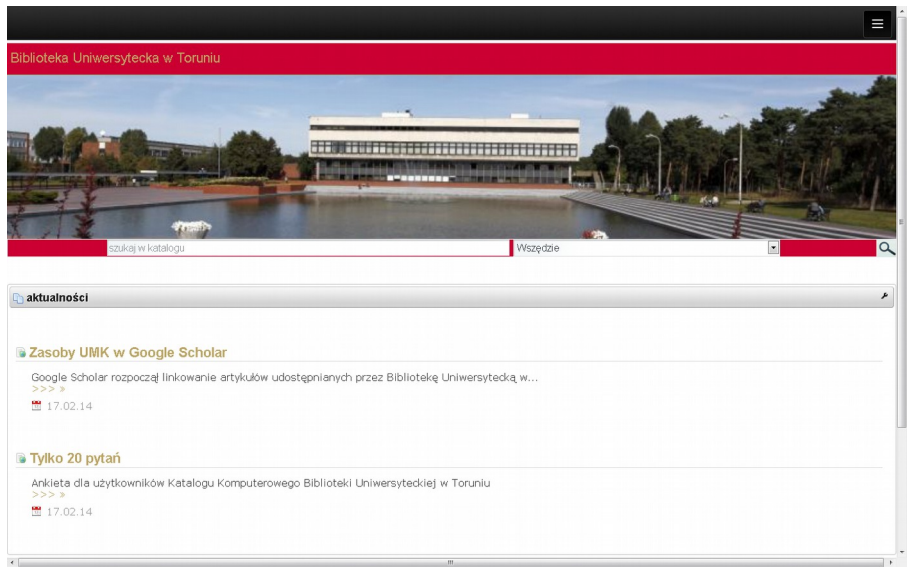

*Pierwsza odsłona stron Biblioteki Uniwersyteckiej na urządzenia mobilne z 2014 roku. Zrzut ekranowy. [online]. [Data dostępu 24 luty 2014]. Dostępny w: [http://www.bu.umk.pl/web/mobilna-bu.](http://www.bu.umk.pl/web/mobilna-bu)* 

Stan obecny realizacji witryn bibliotecznych z pewnością będzie ulegał zmianie tak, jak do tej pory, bo zależy nie tylko od rozwijających się technologii, ale przede wszystkim od narastających nowych potrzeb użytkowników. Dlatego bibliotekarze muszą być stale gotowi do migracji stron internetowych na nowe technologie, do nowych urządzeń i do opracowywania nowych treści oraz implementowania usług, które pojawiają się na rynku internetowym.

## **Bibliografia:**

- 1. European Academic and Research Network. Zob. W polskiej Wikipedii: [http://pl.wikipedia.org/wiki/European\\_Academic\\_Research\\_Network.](http://pl.wikipedia.org/wiki/European_Academic_Research_Network)
- 2. Wydarzenia w polskim Internecie kalendarium. Pod red. Rafała Maszkowskiego. ICM UW Warszawa 1991. *[online]. [Data dostępu 18 luty 2014].* Dostępny w: [http://kalendarium.icm.edu.pl/.](http://kalendarium.icm.edu.pl/)
- 3. Wydarzenia w polskim Internecie kalendarium ICM UW 1991. *[online]. [Data dostępu 18 luty 2014].* Dostępny w: [http://kalendarium.icm.edu.pl/docs/Torun\\_seminar\\_91\\_agenda\\_participants.pdf.](http://kalendarium.icm.edu.pl/docs/Torun_seminar_91_agenda_participants.pdf)
- 4. *Gopher.* Wikipedia Polska. *[online]. [Data dostępu 18 luty 2014]. Dostępne w:*  [http://pl.wikipedia.org/wiki/Gopher.](http://pl.wikipedia.org/wiki/Gopher)
- 5. *IRC* (*Internet Relay Chat*). Wikipedia polska. *[online]. [Data dostępu 18 luty 2014]. Dostępne w:*  [http://pl.wikipedia.org/wiki/Internet\\_Relay\\_Chat.](http://pl.wikipedia.org/wiki/Internet_Relay_Chat)
- 6. Wayback Machine jest systemem archiwizującym strony www. Jest to inicjatywa niekomercyjna utworzona przy projekcie Internet Archive, która ma za zadanie budowę zasobów cyfrowych w USA.
- 7. Domena internetowa. Wikipedia polska. *[online]. [Data dostępu 18 luty 2014]. Dostępne w: [http://pl.wikipedia.org/wiki/Domena\\_internetowa.](http://pl.wikipedia.org/wiki/Domena_internetowa)*
- 8. Sprawozdania Oddziału Informacyjno-Rzeczowego BG UMK za lata 1995-2000. Archiwum Biblioteki.
- 9. Sprawozdania Sekcji Informacji BG UMK za lata 1995-2000. Archiwum Biblioteki.
- 10. Sprawozdania ogólne BG UMK za lata 2004-2013. Archiwum Biblioteki oraz [dokumenty online]. *]. [Data dostępu 4 kwietnia 2014]. Dostępne w:* [http://www.bu.umk.pl/sprawozdania.](http://www.bu.umk.pl/sprawozdania)
- 11. dLibra: Biblioteki cyfrowe. PCSS Poznań . *[online]. [Data dostępu 4 kwietnia 2014]. Dostępne w:*  [http://dlibra.psnc.pl/dlibra/.](http://dlibra.psnc.pl/dlibra/)
- 12. dSpace@MIT. Home. *[online]. [Data dostępu 4 luty 2014]. Dostępne w:* [https://dspace.mit.edu/.](https://dspace.mit.edu/)